## **Download Photoshop Cs4 Extended Full Crack BETTER**

Installing Adobe Photoshop and then cracking it is easy and simple. The first step is to download and install the Adobe Photoshop software on your computer. Then, you need to locate the installation.exe file and run it. Once the installation is complete, you need to locate the patch file and copy it to your computer. The patch file is usually available online, and it is used to unlock the full version of the software. Once the patch file is copied, you need to run it and then follow the instructions on the screen. Once the patching process is complete, you will have a fully functional version of Adobe Photoshop on your computer. To make sure that the software is running properly, you should check the version number to ensure that the crack was successful. And that's it - you have now successfully installed and cracked Adobe Photoshop!

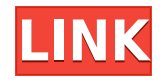

Second, getting users to understand why a brand-new system is easier to use than a previous version is a real challenge. Maybe you don't need to convince users to use a stylus, but you should understand, if a registration is required, that stylus users are going to have to install it and then log in. An example of Photoshop Elements' AI is Auto Batch. This allows users to choose a sequence that they want to use, delete the items in it that are no longer needed, and they'll be removed directly from their original locations on the desktop. All the changes are saved to the original files, and users can crop, straighten and resize as desired. Adobe Photoshop Lightroom has similar features available from time to time. The iPad Pro has a pressure-sensitive Apple Pencil that costs as much as the iPad Pro itself. This makes the Apple Pencil the hardware equivalent to being able to use an actual keypad on your iPad. It's the main input device. Thanks to the iPad Pro, the keyboard keys are not a long-term solution. If you're looking for a comfortable, portable and multi-tooled way to get your work done, the Portable Keyboard adds a minimal physical keyboard. It has transparent keys and a Cloth Case. The iPad Pro's added weight means that the standard 10-pound tablet and sleeve are difficult to use one-handed. There's a new iPad Pro Sleeve, a hard case with padding, that costs \$99, and a soft sleeve that costs \$69. You'll still need the 10-pound Apple Keyboard Folio to prop up the iPad Pro on a table just like a laptop.

## **Download Adobe Photoshop CS3Product Key Full With Activation Code {{ lAtest release }} 2022**

The graphic design process is about more than just coloring an image. It includes addressing the more important issues that contribute to the overall look and feel of the design. For example, the size of the typeface, arrangement of elements on the page, including images, graphics, and text, how the content is formatted, and the design style and color schemes help to establish a theme and individualize the design. Once you've determined which tools are the most powerful for the kind of project you're working on, there are several blends you can use to apply the perfect blend and blend modes to your creation. For example, to change the colors in an image, you can change the colors on a layer; but for more dramatic effects, the Hue/Saturation blend and the Mapping blend add more control over how colors interact with each other. You can also adjust the images via layers and various adjustments and filters, such as Levels, Shadows, Highlights, and Brightness, etc. In addition, you can also fine-tune color with Color and Curves if you want more thorough control. For example, you can set the Shadows and details in a portrait and the Highlights and further details in the background using the Mapping blend mode. You can add text to your page to further personalize it. On Windows versions of Photoshop, the text tool is the big box with a set of four icons, which will likely be familiar to any designer or developer. If you were to click a word or a letter of text that you wanted to add illustration to, it would open up as a separate layer. The word or letter would be selected and you could perform or undo edits to the text. You can also apply styles to it if you'd like. e3d0a04c9c

## **Adobe Photoshop CS3 Download free With Product Key For Windows {{ updAte }} 2023**

With Lightroom Workflows, editors are able to create and edit a variety of images in the same way they did it in Lightroom. They can work with one image at a time or with multiple images simultaneously throughout the editing process. And when they're done, Lightroom Workflows creates a specific, automated workflow to publish the images straight into any social media channel. With Lightroom Workflows, content creators can professionally and efficiently disseminate their work without getting bogged down in organization. **Adobe Photoshop –** We provide the most creative applications for graphic designers to produce not just beautiful graphics, but truly excellent and sometimes groundbreaking work. Adobe Illustrator provides the necessary tools to craft layouts that can prove spectacular in virtually any publication. We call these layouts, "Ready to Print" because they're so well-prepared that they can be printed and put in front of a reader without much thought. Adobe InDesign is the most powerful authoring environment for creating newspapers, magazines, brochures, web sites, advertisements, and more. InDesign is also the Swiss Army Knife of layout design. It's an essential tool for any professional looking to publish content in any format. In recent years, the design realm has been fueled by the appearance of a new type of user: The "retouch enthusiast." This trend is especially prevalent among graphic design students and young people. They're the ones that are most interested in working on images with Photoshop. We call these Adobe Photoshop enthusiasts because they love the powerful features of the most powerful product line, yet their real passion lies in digital content creation. With so many features to play with, they're not interested in learning the basics: they want to make images look great. They're interested in downloading free assets from the web and editing them to suit their needs.

download photoshop cs4 extended download photoshop cs4 exe download photoshop cs4 free full version download photoshop cs4 free crack full version adobe photoshop cs3 patch free download adobe photoshop cs3 professional free download adobe photoshop cs3 free software download windows 7 download photoshop cs4 crack adobe photoshop cs3 with crack free download adobe photoshop cs3 windows 10 64 bit free download

Elements gives you the flexibility to edit photos in any version of Photoshop from CS6 to CC. And not only can you edit thousands of free fonts, but you can also save them with the same optical-quality quality that typists use. Adobe brushes are extremely powerful tools that allow designers to realistically manipulate images with a simple click. Each adjustment is saved in a separate file, making it easy to replace, change, or duplicate them. You can use predefined or custom sets of builtin brushes or buy additional brushes and textures from the powerful Brushes Store. Brushes like the Retina Brush made from a single image of a Retina-display-capable monitor keep your images looking great even as you scale them up. One of the most popular effects in Photoshop is layerbased, where an image is broken up into several parts that can be moved or modified independently. Elongate lets you resize photos with a new perspective, while Warp lets you distort crops, create distortion lines, and many other techniques. Most drag-and-drop functions also work on layers, which can make editing components a snap. Elements supports a host of editing tools, including Levels, Curves, Fill, and Black & White. In addition, all of Elements' powerful filters are available in real time, and you can enhance and have artistic fun while working. Since each filter is saved as an

individual file, you can easily replace, duplicate, or combine multiple filters into one or new settings. You can use your own images as templates for more advanced filters.

There is another major difference between PS and Elements. The mask feature is more powerful in Photoshop than in the Home version of the app, and it gives much more options. You can use the feature to create a mask that allow you to erase areas of the photo where you don't want to fill in the image – for example, you can make the background part of the image transparent. Mask art also comes easier in Photoshop, once you find the right component of the Clipboard. Though the pen tool is amazing in Photoshop, the Paint Bucket tool seems to be better suited for you. To begin, select the Paint Bucket tool which is found under Homebar's Toolbox. Then, click on the canvas and you'll see various options to select color, shape and more. The more you paint, the more your strokes will appear. You can also erase the unwanted strokes. Just make certain the eraser is over the target area. Photoshop's emphasis on logos is most notable. Not only can you create logos, in fact, you can create various plans for the same logo. You can even turn your logo image into a vector so that it is easily scalable. Vector images are the best option for web graphics because they are extremely customizable. To properly edit photos, you should use different layers along with masks to separate the two parts of the image. This way, you can edit parts of one image independently of the rest, getting to choose what you like and using it as a base for additional editing. You'll also receive better control over the layers. Basically, it allows you to keep more of both the layers and the image at a time. Photoshop also gives a simple option to turn an image into a mask, so you can add layers to the image.

<https://soundcloud.com/faiscoracbig1974/survce-full-version-downloadzip> <https://soundcloud.com/nikolayalepe/ilayaraja-hd-video-songs-1080p-blu-ray> <https://soundcloud.com/deracmete1987/us-waris-codeplug-tool-rar-12> <https://soundcloud.com/cogthanvin/adobe-after-effects-cs6-110212-portablerar> <https://soundcloud.com/voypatari1987/audi-code-calculator-auz1z1>

Create, edit and save in one place. Photoshop CC enables you to effortlessly work on all your creative projects in one place. Link to all your content and enable it to travel with you. Photoshop CC gives you access to your files from various devices, including Windows and Mac, and anywhere you are on the web without requiring a download. Take it anywhere with you. Photoshop CC is designed to work across all the latest devices, from PCs to mobile phones, tablets and more. Whether you're editing photos, working on a document or creating an online resume, Photoshop CC makes it easy to share and collaborate with others. You can access all your content on the web, in the cloud or on your devices. Bring your creativity to life. Whether you're editing photos, working on a document or creating an online resume, Photoshop CC makes it easy to share and collaborate with others. You can access all your content on the internet, on the cloud or on your devices. Edit as you see it and expand your creative possibilities. Photoshop CC is all about providing a seamless experience across devices. Whether you're editing photos, working on a document or creating an online resume, Photoshop CC enables you to do it all and much more. You can access your files from various devices and can send your content across the web, in the cloud or on your devices. The latest Photoshop "may be" discontinuing the option to double your screens. However, this was a discussion that has been ongoing for a while and has been there for several versions of Photoshop. It was in Photoshop CS4, not CS5, that it was removed, so would you get the full value of any updates you paid for?

<https://www.goldwimpern.de/wp-content/uploads/2023/01/alajemm.pdf> <https://trackasaur.com/wp-content/uploads/2023/01/terrlatr.pdf> [https://elegatestore.com/wp-content/uploads/2023/01/Download-Master-Photoshop-Cs6-Full-Version-](https://elegatestore.com/wp-content/uploads/2023/01/Download-Master-Photoshop-Cs6-Full-Version-VERIFIED.pdf)[VERIFIED.pdf](https://elegatestore.com/wp-content/uploads/2023/01/Download-Master-Photoshop-Cs6-Full-Version-VERIFIED.pdf) [https://libreriaguillermo.com/wp-content/uploads/2023/01/Photoshop-Cs6-Extended-Free-Download-](https://libreriaguillermo.com/wp-content/uploads/2023/01/Photoshop-Cs6-Extended-Free-Download-Full-Version-For-Windows-7-BEST.pdf)[Full-Version-For-Windows-7-BEST.pdf](https://libreriaguillermo.com/wp-content/uploads/2023/01/Photoshop-Cs6-Extended-Free-Download-Full-Version-For-Windows-7-BEST.pdf) <https://lilswanbaby.com/wp-content/uploads/2023/01/keldjac.pdf> <https://insenergias.org/wp-content/uploads/2023/01/melooliv.pdf> <https://phxicc.org/wp-content/uploads/2023/01/peacgemm.pdf> [https://vintriplabs.com/wp-content/uploads/2023/01/Photoshop-CC-2019-Version-20-Download-free-K](https://vintriplabs.com/wp-content/uploads/2023/01/Photoshop-CC-2019-Version-20-Download-free-Keygen-Full-Version-With-Serial-Key-X64-2023.pdf) [eygen-Full-Version-With-Serial-Key-X64-2023.pdf](https://vintriplabs.com/wp-content/uploads/2023/01/Photoshop-CC-2019-Version-20-Download-free-Keygen-Full-Version-With-Serial-Key-X64-2023.pdf) <http://medlifecareer.com/?p=25299> [https://bettingsportsreview.com/wp-content/uploads/2023/01/Adobe-Photoshop-Cs6-Extended-Free-D](https://bettingsportsreview.com/wp-content/uploads/2023/01/Adobe-Photoshop-Cs6-Extended-Free-Download-Full-Version-For-Mac-FREE.pdf) [ownload-Full-Version-For-Mac-FREE.pdf](https://bettingsportsreview.com/wp-content/uploads/2023/01/Adobe-Photoshop-Cs6-Extended-Free-Download-Full-Version-For-Mac-FREE.pdf) <http://www.4aquan.com/wp-content/uploads/2023/01/Lato-Font-Photoshop-Download-WORK.pdf> <http://efekt-metal.pl/?p=1> <https://awaazsachki.com/2023/01/adobe-photoshop-icon-pack-free-download-2021/> <https://lamachodpa.com/wp-content/uploads/2023/01/listevel.pdf> <http://naturopathworld.com/?p=25680> <https://alaediin.com/wp-content/uploads/2023/01/pennhar.pdf> <http://gametimereviews.com/?p=121967> <https://xtc-hair.com/download-photoshop-touch-mod-apk-best/> [https://earthoceanandairtravel.com/2023/01/01/download-free-adobe-photoshop-2022-product-key-fu](https://earthoceanandairtravel.com/2023/01/01/download-free-adobe-photoshop-2022-product-key-full-final-version-2023/) [ll-final-version-2023/](https://earthoceanandairtravel.com/2023/01/01/download-free-adobe-photoshop-2022-product-key-full-final-version-2023/) <https://cefcredit.com/wp-content/uploads/2023/01/furmary.pdf> [https://stellarismods.com/wp-content/uploads/2023/01/Adobe-Photoshop-Express-Download-For-Win](https://stellarismods.com/wp-content/uploads/2023/01/Adobe-Photoshop-Express-Download-For-Windows-EXCLUSIVE.pdf) [dows-EXCLUSIVE.pdf](https://stellarismods.com/wp-content/uploads/2023/01/Adobe-Photoshop-Express-Download-For-Windows-EXCLUSIVE.pdf) [https://lagaceta.montehermoso.com.ar/advert/download-adobe-photoshop-cc-2015-activation-code-wi](https://lagaceta.montehermoso.com.ar/advert/download-adobe-photoshop-cc-2015-activation-code-with-activation-code-x32-64-2022/) [th-activation-code-x32-64-2022/](https://lagaceta.montehermoso.com.ar/advert/download-adobe-photoshop-cc-2015-activation-code-with-activation-code-x32-64-2022/) <http://www.jbdsnet.com/wp-content/uploads/2023/01/galemmo.pdf> [https://alaediin.com/wp-content/uploads/2023/01/Adobe-Photoshop-2021-Version-223-Torrent-Hacke](https://alaediin.com/wp-content/uploads/2023/01/Adobe-Photoshop-2021-Version-223-Torrent-Hacked-For-PC-2023.pdf) [d-For-PC-2023.pdf](https://alaediin.com/wp-content/uploads/2023/01/Adobe-Photoshop-2021-Version-223-Torrent-Hacked-For-PC-2023.pdf) <http://worldmediatravel.com/?p=2398> [https://blackskillset.business/wp-content/uploads/2023/01/Photoshop-2022-Neural-Filters-Offline-Do](https://blackskillset.business/wp-content/uploads/2023/01/Photoshop-2022-Neural-Filters-Offline-Download-BETTER.pdf) [wnload-BETTER.pdf](https://blackskillset.business/wp-content/uploads/2023/01/Photoshop-2022-Neural-Filters-Offline-Download-BETTER.pdf) <https://studiblog.net/wp-content/uploads/2023/01/sapfre.pdf> <https://crazy.ro/photoshop-7-old-version-download-top/> <https://www.skiplace.it/wp-content/uploads/2023/01/padmzav.pdf> <https://profoundnews.com/download-photoshop-cs6-full-crack-2020-extra-quality/> [https://elegatestore.com/wp-content/uploads/2023/01/Download\\_free\\_Adobe\\_Photoshop\\_CC\\_2014\\_Ac](https://elegatestore.com/wp-content/uploads/2023/01/Download_free_Adobe_Photoshop_CC_2014_Activation_With_Full_Keygen_WIN__MAC_3264bit__latest.pdf) tivation With Full Keygen WIN\_MAC\_3264bit\_latest.pdf <http://tourntravelplanner.com/photoshop-cc-2019-version-20-license-key-full-win-mac-2022/> <https://hhinst.com/advert/adobe-photoshop-classroom-in-a-book-2020-release-pdf-download-best/> <https://teenmemorywall.com/wp-content/uploads/2023/01/keijae.pdf> <https://fontjedi.com/wp-content/uploads/2023/01/Download-Facebook-Icon-For-Photoshop-WORK.pdf> [https://entrelink.hk/interview/adobe-photoshop-2022-version-23-serial-number-keygen-for-lifetime-pc](https://entrelink.hk/interview/adobe-photoshop-2022-version-23-serial-number-keygen-for-lifetime-pc-windows-2023/) [-windows-2023/](https://entrelink.hk/interview/adobe-photoshop-2022-version-23-serial-number-keygen-for-lifetime-pc-windows-2023/) [https://www.digitalgreenwich.com/adobe-photoshop-2021-version-22-2-download-product-key-full-pc](https://www.digitalgreenwich.com/adobe-photoshop-2021-version-22-2-download-product-key-full-pc-windows-last-release-2022/)[windows-last-release-2022/](https://www.digitalgreenwich.com/adobe-photoshop-2021-version-22-2-download-product-key-full-pc-windows-last-release-2022/) [https://voxpopuli.kz/wp-content/uploads/2023/01/free-gold-paint-photoshop-effect-download-repack.p](https://voxpopuli.kz/wp-content/uploads/2023/01/free-gold-paint-photoshop-effect-download-repack.pdf) [df](https://voxpopuli.kz/wp-content/uploads/2023/01/free-gold-paint-photoshop-effect-download-repack.pdf)

<https://holiday-gift-ideas.com/adobe-photoshop-with-key-full-product-key-3264bit-new-2023/> [https://gamesine.com/adobe-photoshop-2020-direct-download-\\_\\_full\\_\\_/](https://gamesine.com/adobe-photoshop-2020-direct-download-__full__/)

3D can be hugely fun to play with, but can also be a nightmare. Choosing the best settings and getting everything in sync can take a lot of time. And getting loads of 3D content and getting it to show up in a way that looks like it belongs in the real world can be hard work. Thankfully, Photoshop CC 2018 offers workflow enhancements. The 3D Crop tool has new preview styles and a new feature that helps you select an axis to draw the crop selection. Photoshop's uncannily powerful contextual menu has always been a feature that stands out. The 'Exposure' option enables you to make sure the exposure of the image is suitable for the final application. Now the same feature extends to bringing up an image's 'grayscale' and 'contrast' options. Select 'Camera Raw' from the image's context menu and you'll see a rundown of the most common adjustments in the spot below the 'Exposure' option. Some of the most important features in Photoshop works on all computers. Whenever you export a Photoshop document to a vector format, it is converted into an AI-based vector graphic. This ensures that everything about your original image can be scaled up to any size. The all-new Content-Aware Move tool lets users crop just the background by selecting and filling the entire area outside of the subject. Inversion (by inverting the contents of the background), blurs and bleeds the entire area surrounding the subject. All actions can be scripted and saved for later. The Adjustment Layers panel in Photoshop CS6 to CS6.5 let users make equal adjustments to multiple layers of an image.